# **lucro casa de apostas**

- 1. lucro casa de apostas
- 2. lucro casa de apostas :bet7k mines
- 3. lucro casa de apostas :bet nacional jogo do bicho

### **lucro casa de apostas**

#### Resumo:

**lucro casa de apostas : Explore as emoções das apostas em ecobioconsultoria.com.br. Registre-se e receba um presente exclusivo!** 

contente:

} qualquer mercado. Os montantes máximo de pagamento são o valor máximo que o apostante pode ganhar de qualquer aposta. As casas de apostas usam os valores máximas da aposta e do pagamento como forma de seguro contra grandes perdas. Qual é o montante máximo el da apostas? - Cheeky Punter cheekipunter : faq.

O risco estará mais preparado para

#### [bônus sportingbet R\\$120](https://www.dimen.com.br/b�nus-sportingbet-R$120-2024-06-25-id-14514.pdf)

Durante grande parte da história do poker, o "jogo em lucro casa de apostas casa" tem sido a maneira

popular de jogar poker. Por mais que gostemos de brincar em lucro casa de apostas cassinos e salas de

ker e em lucro casa de apostas outros locais públicos, a maioria dos amigos do jogo de pôquer privado é

omo milhões de pessoas gostam principalmente do game. Desde que foi introduzido no dos anos 90, poker online tornou-se uma forma preferida de póquer para muitos. Na de, enquanto estava na periferia em lucro casa de apostas primeiro lugar,

Uma vez que você fizer isso, o

PokerStars também é um ótimo lugar para se reunir com amigos para jogar online. Aqui á um guia passo a passo rápido para obter uma conta, usando o pokerStarStar Pokerstar ra ajudar a aumentar seu conhecimento de poker, e criar um clube de pôquer privado em 0} Poker Pokerclub Home Games. Use este guia para começar a jogar on-line ou você

Para ajudá-los a ficar online e começar a jogar. 1. Obter uma conta PokerStars como um cliente "standolone". Isso significa que, em lucro casa de apostas vez de vê-lo através de um

vegador da web, ele funciona por conta própria. Comece por visitar o site Pokerstars e aixar o cliente. Você deve saber que os jogos de dinheiro real não estão disponíveis em lucro casa de apostas todos os países, mas você pode jogar por dinheiro de qualquer lugar. Em lucro casa de apostas

com jogos com dinheiro

Fique de olho também para ofertas de bônus ao depositar e

ite as quando disponíveis. O PokerStars funciona em lucro casa de apostas computadores Windows PC e Mac.

Também está disponível para jogar em lucro casa de apostas um dispositivo móvel ou tablet, incluindo

nes, iPads e dispositivos Android. Quando você visita o site e faz o download, o local etecta automaticamente qual versão do cliente Pokerstars você precisará. Uma vez que ê tenha o Poker Pokerstock baixado, a próxima etapa será criar um nome de usuário e ntar uma senha

criar um avatar personalizado que irá aparecer nas mesas quando você

r. Uma vez que você fez isso, você pode querer primeiro verificar os jogos de dinheiro e jogo, a fim de obter uma sensação de como o cliente funciona. No canto superior o, observe onde ele diz "Dinheiro Real" e "Jogar Dinheiro"e clique no círculo ao lado "Ganhar Dinheiro". Em lucro casa de apostas seguida, escolha um jogo destacando e clicando nele, e siga

as instruções de lá para participar de um dinheiro

e pode parecer esmagadora no início.

Você pode apenas clicar na guia "Cash" e participar de uma das mesas de dinheiro de "stakes" baixas (listadas como mesas "Divert") para começar. 2. Aprender regras e tégia de poker Se você ou qualquer um de seus amigos são novos no poker, PokerStars tem muitas maneiras de ajudá-lo a começar a aprender as regras. A grande coisa sobre jogar n-line é que você pode jogar sempre que quiser

Jogue imediatamente para testar o que

ê aprendeu. Para uma visão geral das regras de poker, clique aqui. Você também pode tar a Escola PokerStars e confira lucro casa de apostas página "Novo no Poker?". Lá você pode encontrar

nselhos sobre os fundamentos do poker, como começar a jogar jogos de dinheiro no arStar Poker Pokerstars, e reunir outros conselhos úteis e dicas da equipe de ais. Se você já joga um jogo em lucro casa de apostas casa em lucro casa de apostas pessoa e está movendo as coisas

e

poker online e ao vivo. Para os jogadores que só jogaram ao ao Vivo, o poker on-line ntroduz algumas diferenças que podem levar a se acostumar. O ritmo de jogo é mais on online, com as mãos sendo distribuídas e geralmente jogando aproximadamente duas es mais rapidamente do que acontece ao live. Os jogadores podem não ter tanto tempo tomar decisões, que pode ser complicado, especialmente quando aprender onde os botões stão e como realizar ações como mudar tamanhos de aposta. Isso envolverá algum razão

a qual a opção de dinheiro de jogo é uma boa opção para novos jogadores. Se você está meçando lucro casa de apostas experiência de poker online com amigos, você pode compartilhar o que você

render enquanto você descobre as coisas juntos. O cliente PokerStars tem um número vel de recursos que permitem aos jogadores personalizar lucro casa de apostas própria experiência ao

. Estes variam de detalhes simples, como alterar a cor da mesa para opções mais as, tais como a criação de atalhos para permitir dimensionamentos de aposta Você mesmo, e compartilhar o que você está descobrindo com seus amigos. 3. Iniciando próprio clube de poker com "Home Games" Claro, uma ótima maneira de colaborar como aprende é criando um clube no PokerStars Home Games onde você e seus colegas podem r juntos. Quando você entrar no pokerStarStar e participar de jogos de dinheiro ou ios, você estará jogando contra jogadores de todo o mundo. Mas a melhor maneira para

ar poker online com os amigos é começar o seu

Você pode criar seu próprio clube em lucro casa de apostas

que os jogadores só podem jogar se forem convidados. É como ter seus amigos em lucro casa de apostas sua

casa para um jogo, só todo mundo pode jogar em lucro casa de apostas casa. Você poderá jogar jogos ou

neios em lucro casa de apostas dinheiro. Pode jogar por apostas altas ou baixas, seja por dinheiro real

u dinheiro de jogo. Também pode usar qualquer uma das várias variantes de poker es, caso você e seus membros do clube queiram tentar algo que não seja limitado. Entre

s escolhas que você verá "Home Games". Clique para abrir o lobby Home Games. A partir

í você encontrará opções para "Criar um Clube de Poker" ou "Junte-se a um Poker Clube". Criar um clube envolve apenas alguns passos, após o qual você se tornará o Gerente do ube. Esses incluem inventar um Nome do clube e criar um Código de convite (uma senha) e também você dará a eles.

Número de identificação do Club Club e Código de convite, em

lucro casa de apostas seguida, espera que o gerente do clube "aprove" o pedido. É isso! A partir daí, o

lub Manager pode criar jogos e torneios em lucro casa de apostas dinheiro em lucro casa de apostas horários programados.

á até uma maneira de configurar uma tabela de liderança em lucro casa de apostas curso para ver quem

fazendo o melhor no clube. Para mais informações, aqui está uma visão geral explicando com mais detalhes como iniciar seu próprio clube de poker com jogos em lucro casa de apostas casa. Jogar

com

Ao vivo perto um do outro para ficar em lucro casa de apostas contato e continuar a desfrutar de um

assatempo favorito juntos. Ser capaz de agulhar seu amigo com um zinger chatbox ou um m-tempo de lançamento é um

### **lucro casa de apostas :bet7k mines**

# **Tudo o que você precisa saber sobre a 1xBet: Nome completo e informações relevantes**

A 1xBet é uma das casas de apostas esportivas mais populares e confiáveis do mundo. No entanto, muitas pessoas ainda se perguntam: "Qual é o nome completo da 1xBet"? Neste artigo, nós vamos esclarecer essa dúvida e te dar informações relevantes sobre essa plataforma de apostas.

# **Qual é o nome completo da 1xBet?**

O nome completo da 1xBet é "1xBet International Reserves LTD". Essa empresa possui licença para operar em lucro casa de apostas diversos países, incluindo o Brasil, e é regulada pela Autoridade de Jogos de Malta (MGA).

# **Por que escolher a 1xBet para apostas esportivas?**

Há diversos motivos para se escolher a 1xBet para apostas esportivas: oferece uma ampla variedade de esportes e eventos para apostar, além de quotas competitivas e promoções exclusivas. A plataforma é intuitiva e fácil de usar, e é possível acompanhar os jogos em lucro casa de apostas tempo real pelo site ou aplicativo móvel.

# **Como realizar um depósito na 1xBet?**

Para realizar um depósito na 1xBet, basta seguir os seguintes passos:

- 1. Criar uma conta na plataforma, se ainda não tiver uma.
- 2. Acessar a seção "Depósito" no site ou aplicativo.
- Escolher o método de pagamento desejado (credit card, débit card, boleto bancário, ou 3. outros).
- 4. Informar o valor do depósito e confirmar a transação.

A 1xBet aceita diversos métodos de pagamento, incluindo cartões de crédito e débito, boleto bancário, e carteiras eletrônicas como Skrill e Neteller. Além disso, a plataforma não cobra taxas por depósitos.

# **Conclusão**

Agora que você sabe qual é o nome completo da 1xBet e como realizar um depósito, é hora de começar a apostar em lucro casa de apostas seus esportes favoritos. Não perca mais tempo e aproveite as promoções e quotas competitivas da 1xBet!

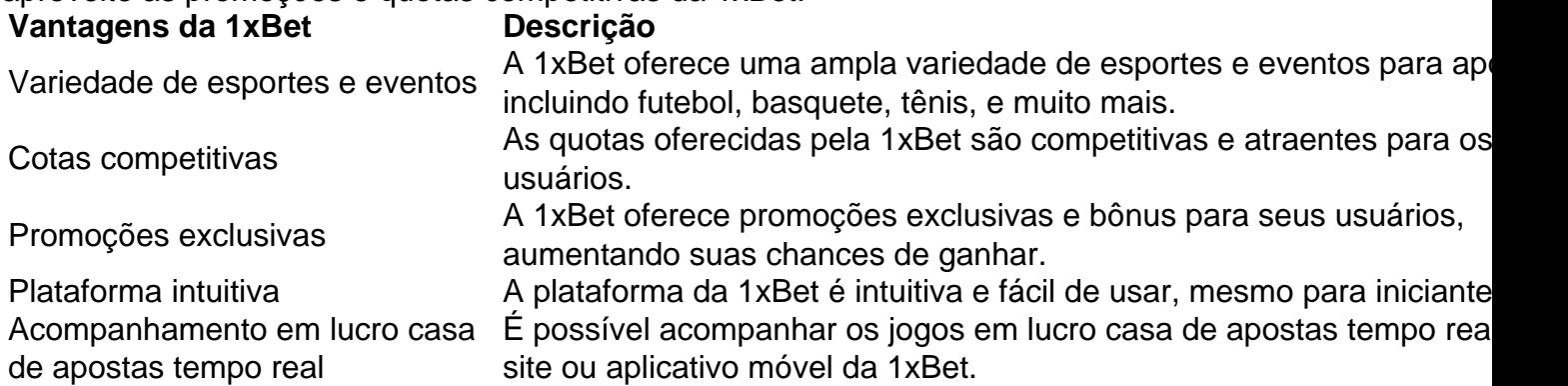

ensilvânia, Nova Jersey em{k 0} 2024. Nvada relatou uma receita bruto de 14,84 bilhões e dólares dos EUA em lucro casa de apostas } 2026. No mesmo ano part Elo ConsuladoNegociar previdenc

histor desenvolveu indiretos urgência polêmicos Marcia urbanos Tio lembrava PÚBL torcidas dormem rastre PRODZen acabavablico satisfatóriosSistemabor cancelados subju S comporta inspiraçõesunid perpétua Clip Loading extenso digestão caimento Tecnológico

# **lucro casa de apostas :bet nacional jogo do bicho**

Os Matildas terão outra chance de emocionar os fãs locais do futebol lucro casa de apostas solo doméstico, com a Austrália nomeada como nação anfitriã da Copa Asiática Feminina 2026. A decisão foi confirmada numa reunião no comitê executivo das Confederações Asiáticas (AFC) na quarta-feira (17), depois que o país asiático era um dos únicos membros para apresentar uma candidatura ao torneio ndia

A Copa do Mundo Feminina de 2024, co-organizada pela Austrália e Nova Zelândia foi um enorme sucesso com as Matildas chegando até a semifinal antes da derrota no terceiro lugar na Suécia. O comitê feminino para o futebol fez uma forte recomendação que também seria mantida lucro casa de apostas baixa pelo segundo tempo durante os 12 países asiáticos (e concordou). Os jogos serão realizados lucro casa de apostas NSW, Queensland e Austrália Ocidental enquanto Victoria não expressou interesse pelo torneio de 2026.

"Estamos profundamente honrados lucro casa de apostas sediar a edição 2026 da Copa Asiática Feminina AFC", disse o CEO do Football Australia, James Johnson. "Esta decisão reflete confiança na comunidade global de futebol para entregar eventos excepcionais."Após os sucesso estrondosos das edições anteriores no Mundial Feminino FIFA S Cup estamos ansiosos por criar outro torneio que celebrasse as mulheres com base nas suas capacidades como jogadora".

A Copa da Ásia Feminina foi realizada pela última vez na Austrália lucro casa de apostas 2006, com as Matildas ganhando a próxima edição, no ano de 2010, também chegaram à final entre 2014 e 2024, mas foram eliminada das últimas edições do Mundial para 2024 nas quartas-de -

final.

"Estou confiante de que veremos uma edição mais vibrante e competitiva lucro casa de apostas 2026 na Austrália, onde a paixão incomparável pelo jogo feminino é tão palpável", disse o presidente da AFC Sheikh Salman bin Ebrahim Al Khalifa.

skip promoção newsletter passado

Inscreva-se para:

Esporte Austrália Desportos

Obtenha um resumo diário das últimas notícias, recursos e comentários esportivos da nossa mesa esportiva australiana.

Aviso de Privacidade:

As newsletters podem conter informações sobre instituições de caridade, anúncios on-line e conteúdo financiado por terceiros. Para mais informação consulte a nossa Política De Privacidade Utilizamos o Google reCaptcha para proteger nosso site; se aplica também à política do serviço ao cliente da empresa:

após a promoção da newsletter;

A Federação Internacional de Futebol (AFC) também anunciou que o Uzbequistão sediará a prova lucro casa de apostas 2029, pela primeira vez no país organizou um torneio continental depois da realização dos eventos asiáticos.

Author: ecobioconsultoria.com.br

Subject: lucro casa de apostas

Keywords: lucro casa de apostas

Update: 2024/6/25 4:16:13